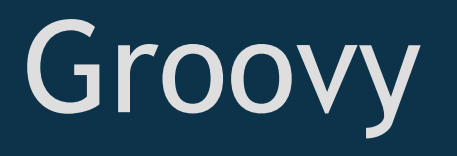

#### David Pick, Mark Jenne, Patrick Nowicki

# A little about Groovy

- Dynamically compiled to Java Virtual Machine byte code
- Object-Oriented  $\bullet$
- Closures
- Operator Overloading
- Lists!

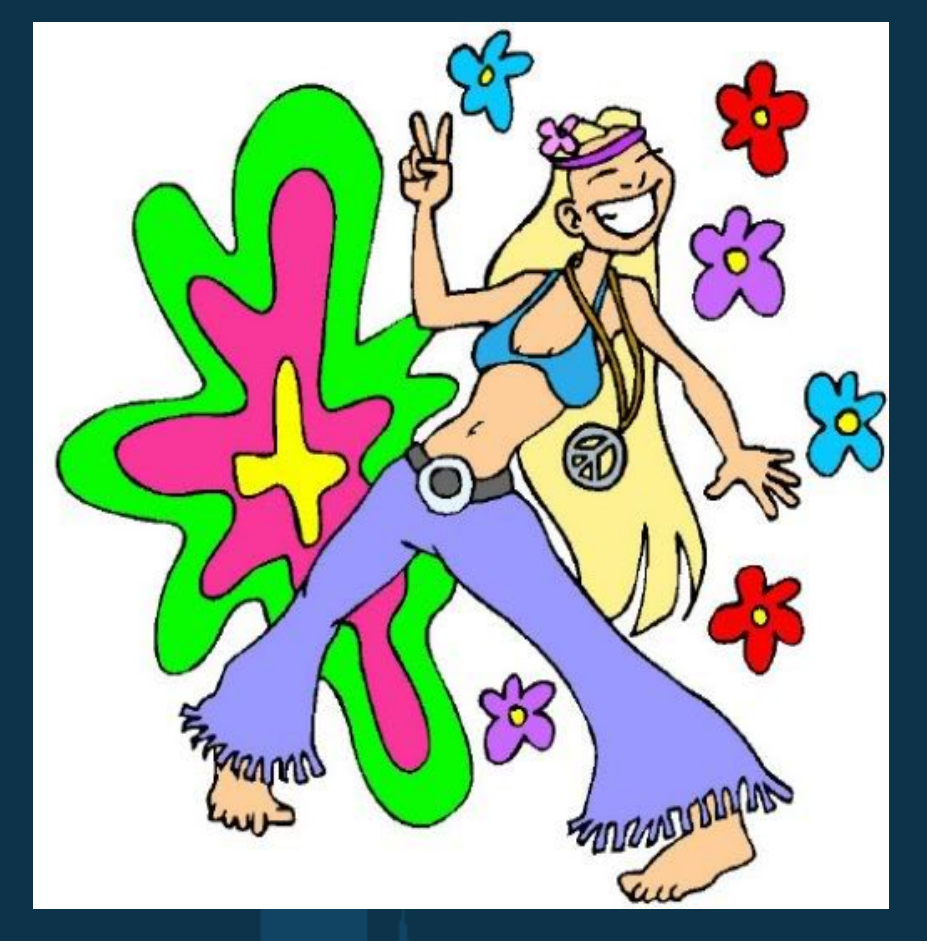

http://i136.photobucket. com/albums/q172/IMANDEA/GroovyBaby. jpg

## Getting Started With Groovy

- Generally a .java file can be renamed to .groovy
- Groovy has lists and maps, no more importing ArrayList :)
- Closures, Java should have them, but it doesn't, so now Groovy does

Closure coding example

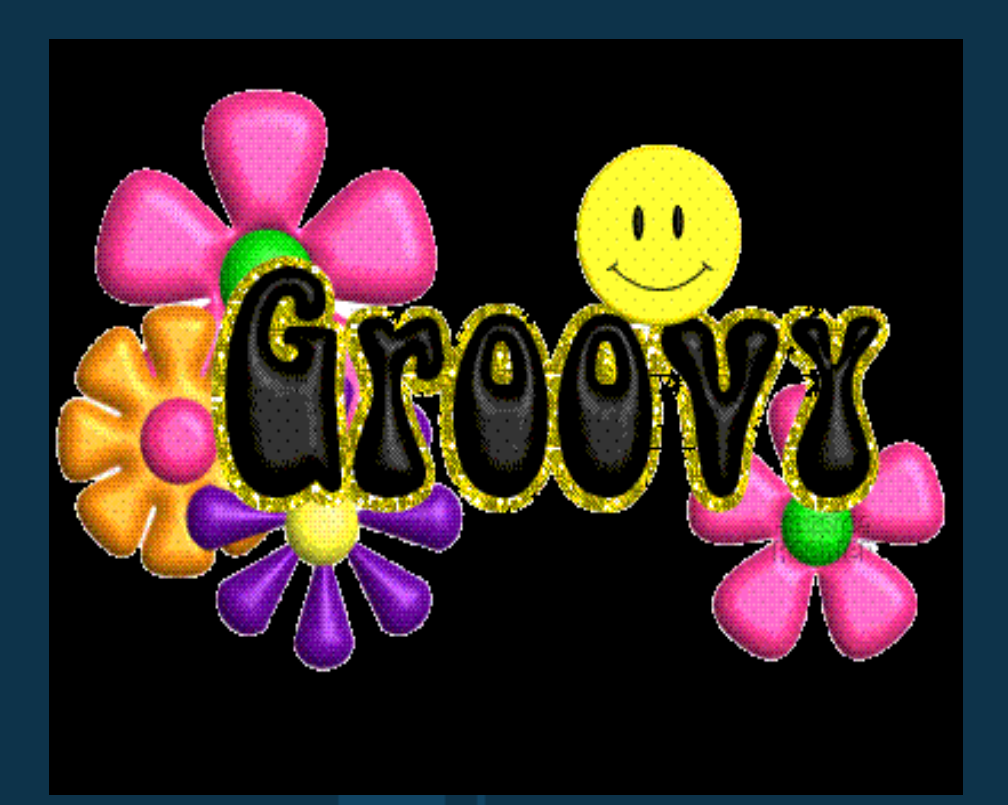

http://i128.photobucket. com/albums/p177/nandysewton/groovy.gif

#### Differences from Java

 $\bullet$  == means equals on all types

- alternate for-loop syntax  $\bullet$  for (i in 0..len-1) for (i in 0..<len)
- semicolons are optional
- Nested classes not currently supported
- throws clause not checked by compiler
- dynamic and static typing is supported

#### Some Groovy Features

- multiple assignment and one-line variable swapping
- named parameter passing
- passing closures into methods def closure =  $\{$  param -> param + 1  $\}$ def answer =  $[1, 2]$ .collect(closure) assert answer  $==$   $[2, 3]$

• safe navigation def streetName = user?.address?.street

# GUI Programming

GUI design can directly use Java Swing elements or the Groovy SwingBuilder

SwingBuilder simplifies the syntax of Swing elements Builders - handle the busywork of Swing for you  $\bigcirc$ Code is much more readable and maintainable

• "actionPerformed" attributes can be set on elements these act as closures

. Reference elements by ID, like JavaScript

### SwingBuilder Example

```
import groovy.swing.SwingBuilder
import java.awt.BorderLayout as BL
def swing = new SwingBuilder()
\text{count} = 0def frame = swing.frame(title:'Frame', size:[300,300])
  borderLayout()
   label(id:'clickCount', text:"Click the button!", constraints: BL.NORTH)
  button(text:'Click Me',
          actionPerformed:{count++; 
                           clickCount.text = "Clicked \S{count} time(s)."; },
          constraints:BL.SOUTH)
```

```
frame.show()
```
Elements can be given an id instead of complete definitions actionPerformed attribute acts like a closure

# Project Demonstration

## Projects in Groovy

Good Ideas o Quick development GUI based Java applications  $\overline{O}$ 

Bad Ideas Speed dependent applications Pure functioning code

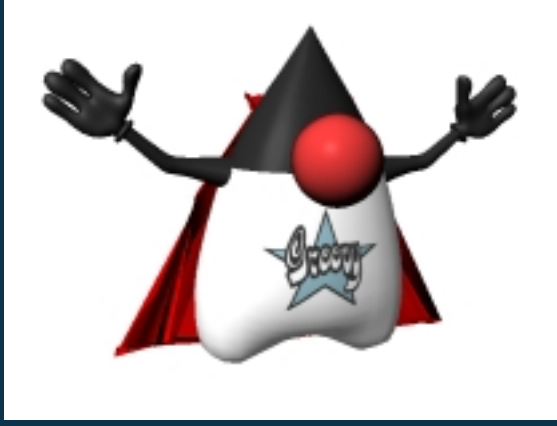

http://groovy.codehaus.org

Groovy Project Home - http://groovy.codehaus.org/

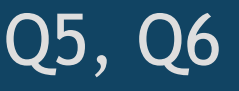

# Key Challenges

- Lack of documentation
- Non-comprehensive sample code
- Googling for "Groovy"
- Trying to write Groovy and not Java

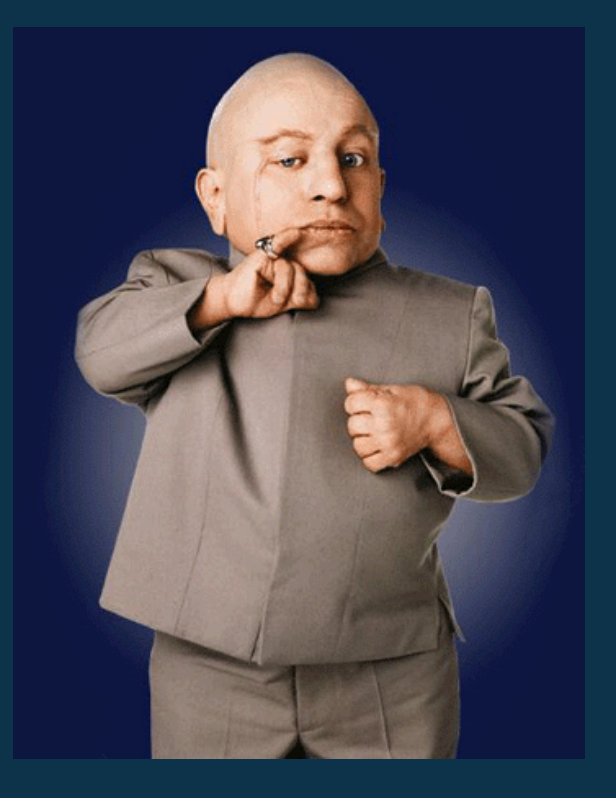

http://i209.photobucket. com/albums/bb281/EVO\_8\_MR/mi ni\_me.gif

#### Questions, Comments...Concerns?

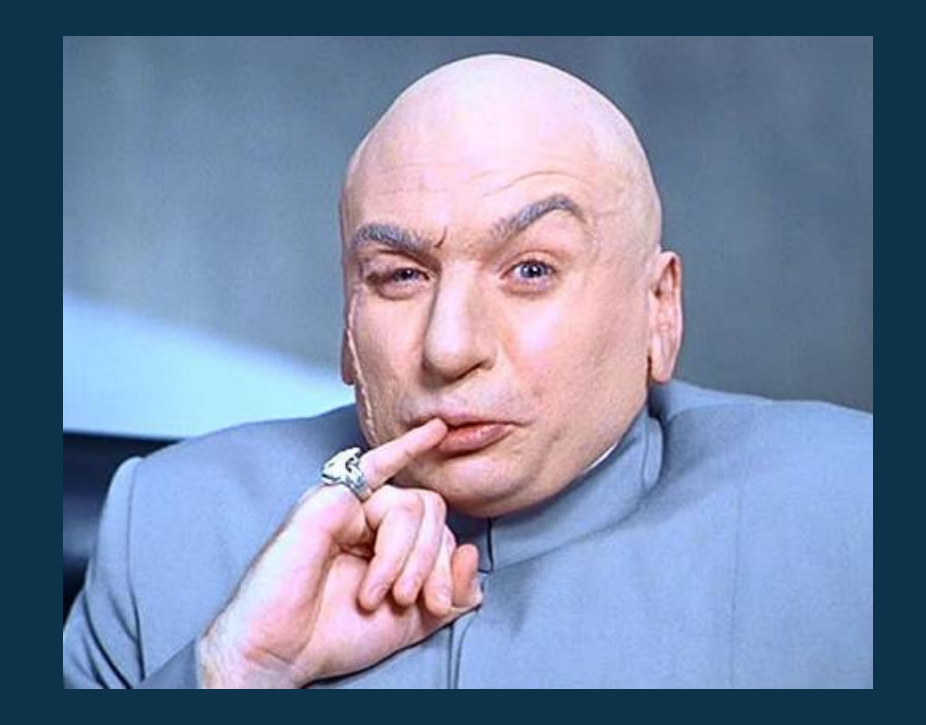

http://www.deadline.com/wp-content/uploads/2008/07/dr\_evil.jpg